# **Packaging - Feature #4313**

# **Replace EPEL dependency with Foreman repo**

02/11/2014 12:11 PM - Dominic Cleal

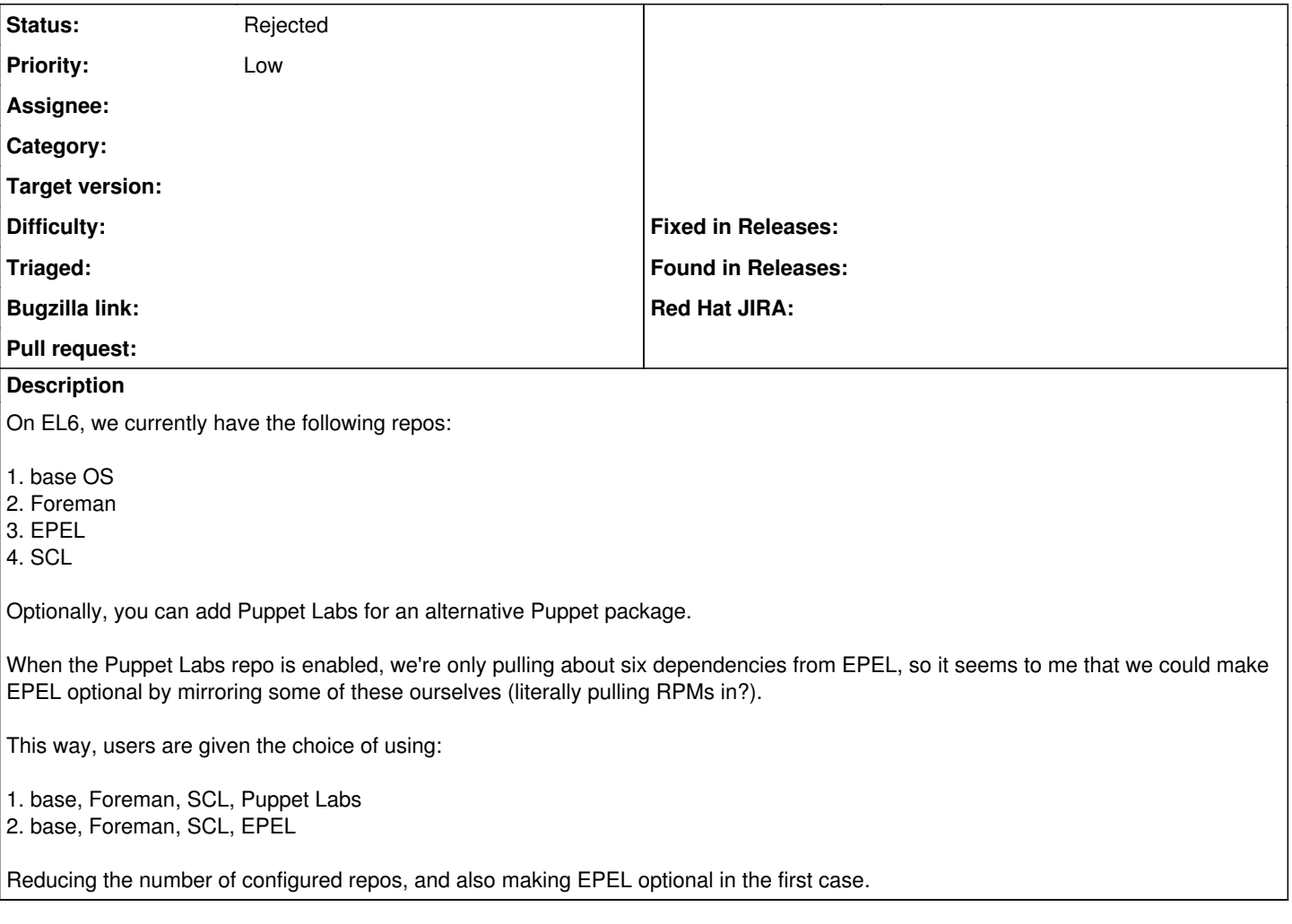

## **History**

## **#1 - 02/11/2014 01:59 PM - Ewoud Kohl van Wijngaarden**

I'd prefer to make that optional. I was thinking of a foreman-deps repo, but that implies it's a requirement.

### **#2 - 02/11/2014 02:00 PM - Dominic Cleal**

Indeed, optional is what I'd meant. -deps is what I'd assumed too, similar to pl-deps.

#### **#3 - 02/11/2014 05:16 PM - Lukas Zapletal**

I am generally against pulling deps into our repos - security issues etc. Is the only motivation less repos configured?

#### **#4 - 02/11/2014 05:16 PM - Dominic Cleal**

Correct.

## **#5 - 02/13/2014 09:34 AM - Benjamin Papillon**

I share lzap thoughts, I prefer one more repo than less maintained packages.

#### **#6 - 02/13/2014 09:58 AM - Ewoud Kohl van Wijngaarden**

Has this been requested by users or is it a nice to have feature? In the latter case I'm afraid it will bitrot and on the same side as lzap.

#### **#7 - 02/13/2014 10:02 AM - Dominic Cleal**

The idea came out of a user's complaint in #theforeman the other day. I'm happy to let it bitrot, I was just interested in feedback.

## **#8 - 05/23/2014 11:25 AM - Dominic Cleal**

For reference purposes, my host here has the following packages from EPEL:

ruby-augeas rubygem-fastercsv rubygem-ffi rubygem-gssapi rubygem-json rubygem-locale rubygem-mime-types rubygem-rack rubygem-rack-test rubygem-rest-client rubygem-sinatra ruby-shadow

Some of these are also available from Puppet Labs' dependencies repo, so could be substituted (ruby-augeas, ffi, json, rack, shadow).

## **#9 - 05/18/2017 07:38 PM - Anonymous**

is this still desired?

## **#10 - 05/28/2018 07:38 PM - Ewoud Kohl van Wijngaarden**

*- Status changed from New to Rejected*

Given the current state of packaging I'm closing this. If there's sufficient demand from users I'd be happy to revisit this.